PHYTEC

# **Home**

Phytecwiki

[support@phytec.cn](mailto:support@phytec.cn) 0755-61802110-803

<http://www.phytec.cn/>

<http://www.phytec.de/>

<https://www.phytec.com/>

<https://www.phytec.in/>

<https://www.phytec.fr/>

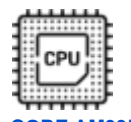

**phyCORE AM335x**

**phyCORE i.MX6**

**phyCORE i.MX6ul**

**phyCORE i.MX8M Plus**

**phyCORE i.MX8M**

#### **phyCORE AM57x**

## **phyCORE i.MX8M**

## **phyFLEX i.MX6**

## **phyCORE i.MX7**

## **phyCORE RK3288**

[Systemd debug](https://wiki.phytec.com/display/DEVCN/Systemd+debug) 03 15, 2024 • created by [Min He](https://wiki.phytec.com/display/~mhe) [systemd](https://wiki.phytec.com/pages/viewpage.action?pageId=770310149)  01 02, 2024 • created by [Min He](https://wiki.phytec.com/display/~mhe) [3. phyCORE-i.MX6UL](https://wiki.phytec.com/pages/viewpage.action?pageId=146908674)  12 14, 2023 • updated by [Lu Lei \(Bob\)](https://wiki.phytec.com/display/~llu) • [view change](https://wiki.phytec.com/pages/diffpagesbyversion.action?pageId=146908674&selectedPageVersions=24&selectedPageVersions=23) [Know How](https://wiki.phytec.com/display/DEVCN/Know+How) 12 07, 2023 • updated by [Min He](https://wiki.phytec.com/display/~mhe) • [view change](https://wiki.phytec.com/pages/diffpagesbyversion.action?pageId=759758859&selectedPageVersions=3&selectedPageVersions=2) **[Systemd](https://wiki.phytec.com/pages/viewpage.action?pageId=759758857)** 12 07, 2023 • created by [Min He](https://wiki.phytec.com/display/~mhe) [systemd](https://wiki.phytec.com/display/DEVCN/systemd) 12 07, 2023 • created by [Min He](https://wiki.phytec.com/display/~mhe) [BSPconfig / BSP version, device tree, config file cross reference table](https://wiki.phytec.com/pages/viewpage.action?pageId=91980174) 11 28, 2023 • updated by [Lu Lei \(Bob\)](https://wiki.phytec.com/display/~llu) • [view change](https://wiki.phytec.com/pages/diffpagesbyversion.action?pageId=91980174&selectedPageVersions=162&selectedPageVersions=161) 10 27, 2023 • updated by [Min He](https://wiki.phytec.com/display/~mhe) • [view change](https://wiki.phytec.com/pages/diffpagesbyversion.action?pageId=739082249&selectedPageVersions=14&selectedPageVersions=13)

[yocto](https://wiki.phytec.com/display/DEVCN/yocto) 10 26, 2023 • updated by [Min He](https://wiki.phytec.com/display/~mhe) • [view change](https://wiki.phytec.com/pages/diffpagesbyversion.action?pageId=69501637&selectedPageVersions=4&selectedPageVersions=3) [know-how](https://wiki.phytec.com/display/DEVCN/know-how) 10 26, 2023 • created by [Min He](https://wiki.phytec.com/display/~mhe)

No popular content.